# **A Teoria dos Números e sua Aplicação em Criptografia**

Prof. Pablo Furlan Prof. Mário Lemes

# Cifra de César

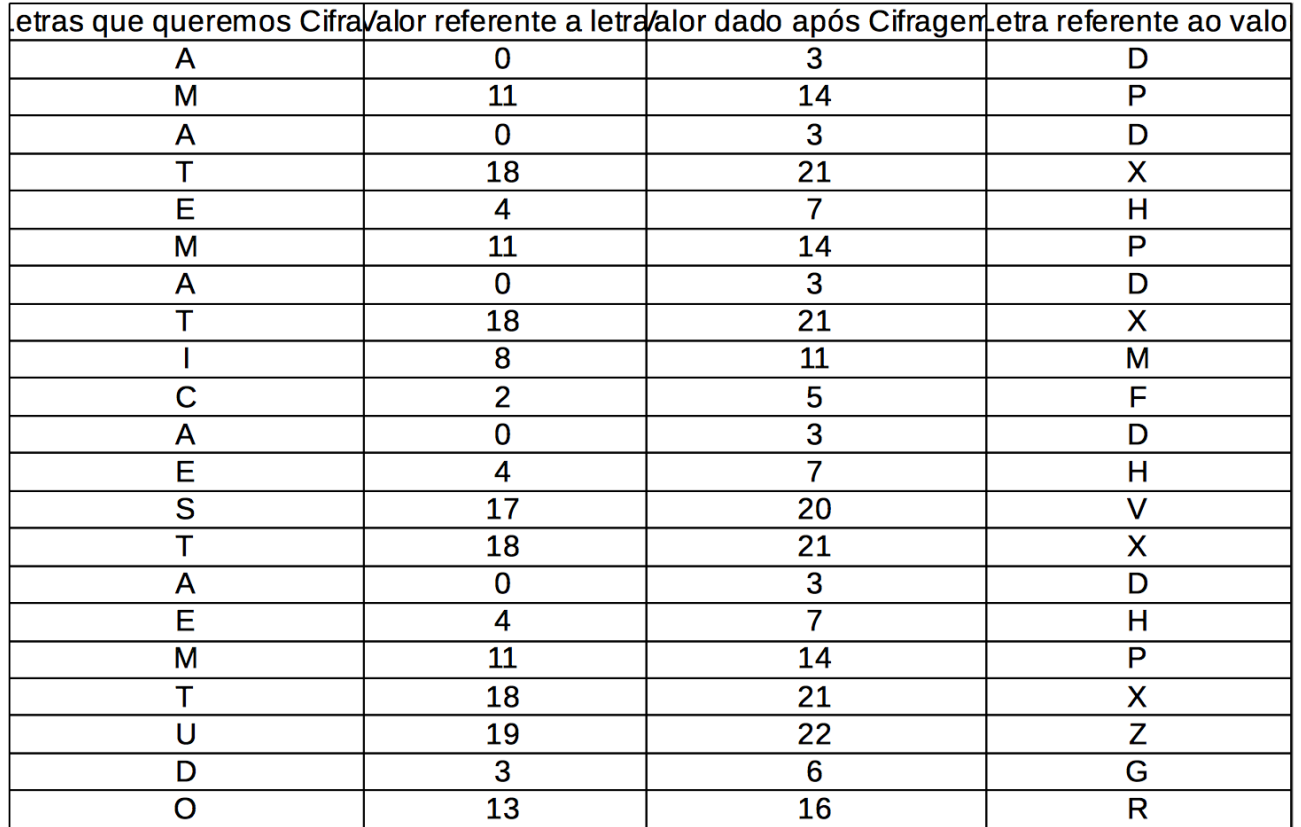

# Cifra de César (Linear)

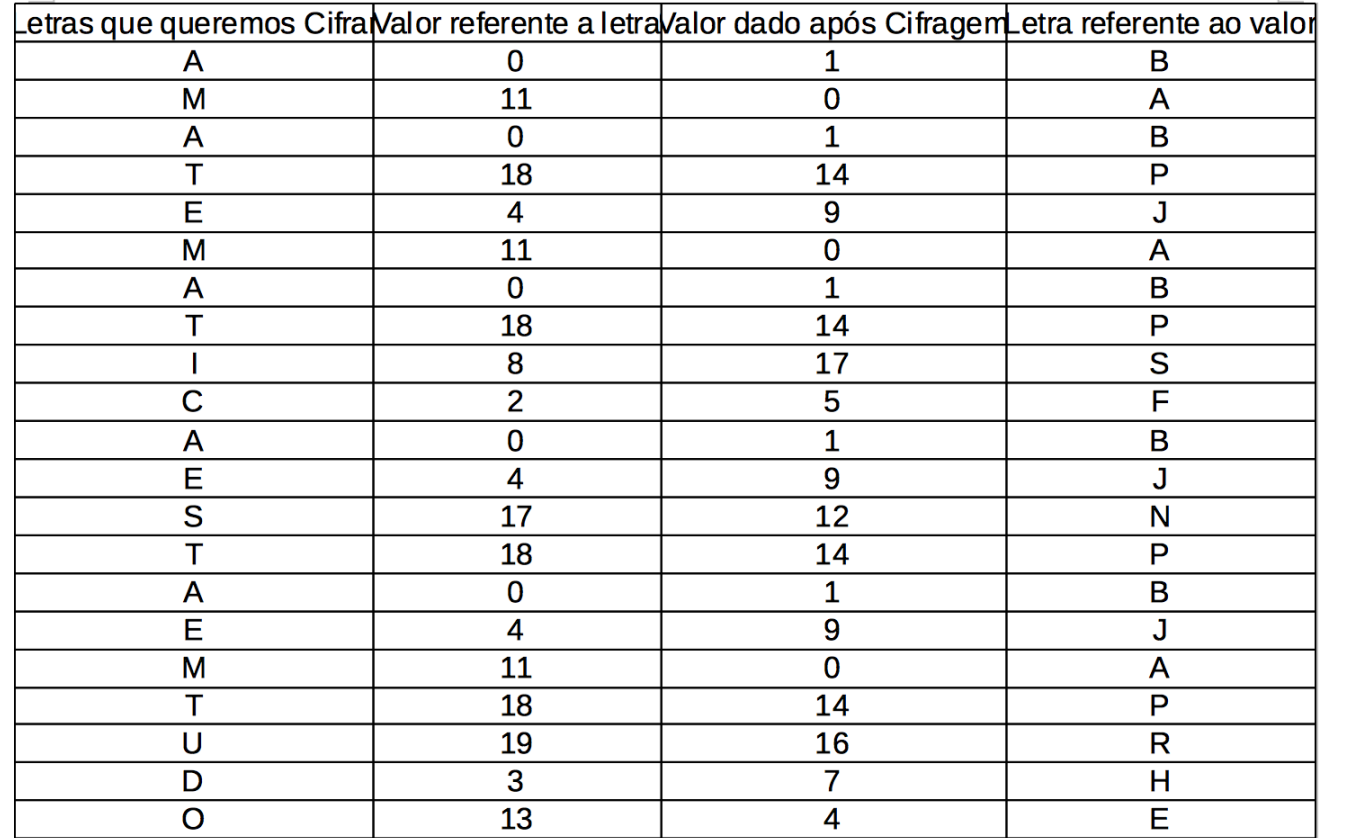

# Criptografia RSA

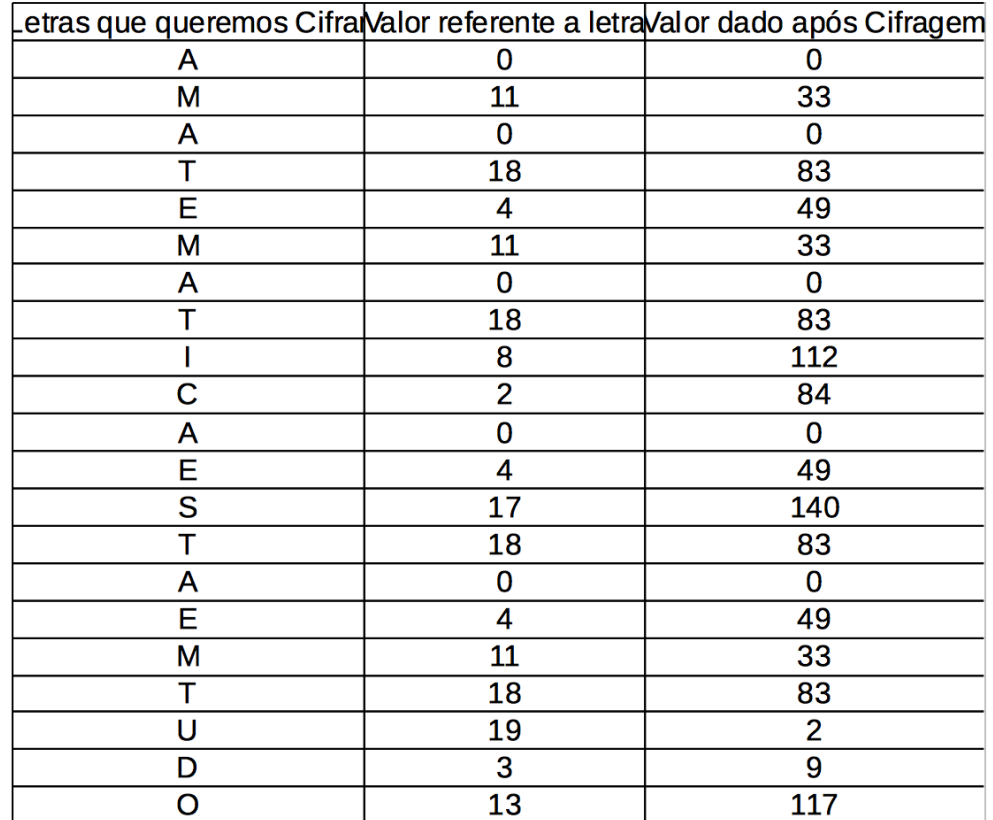

# Decriptografia RSA

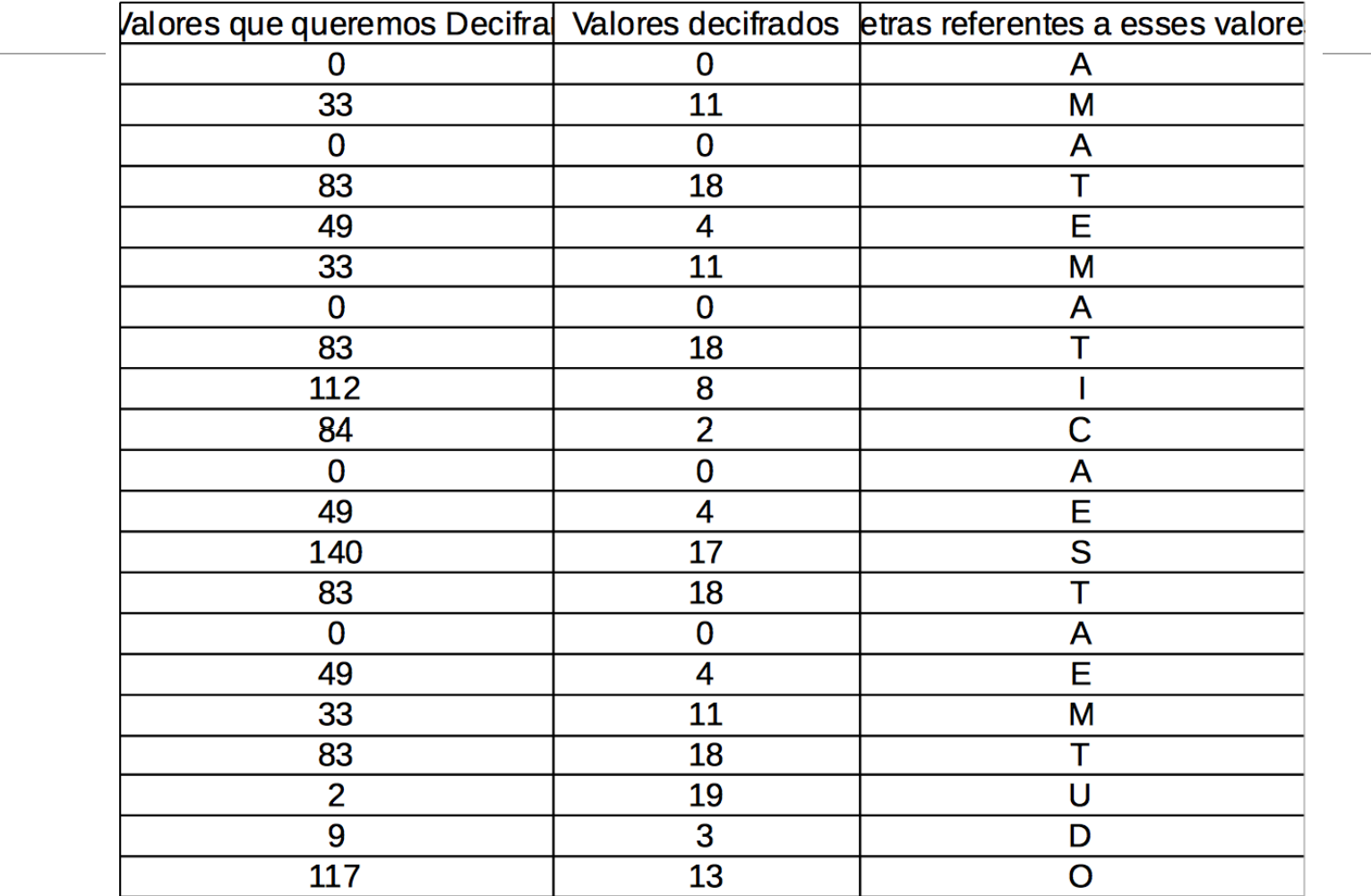

**Chave Privada ou Chave Simétrica** 

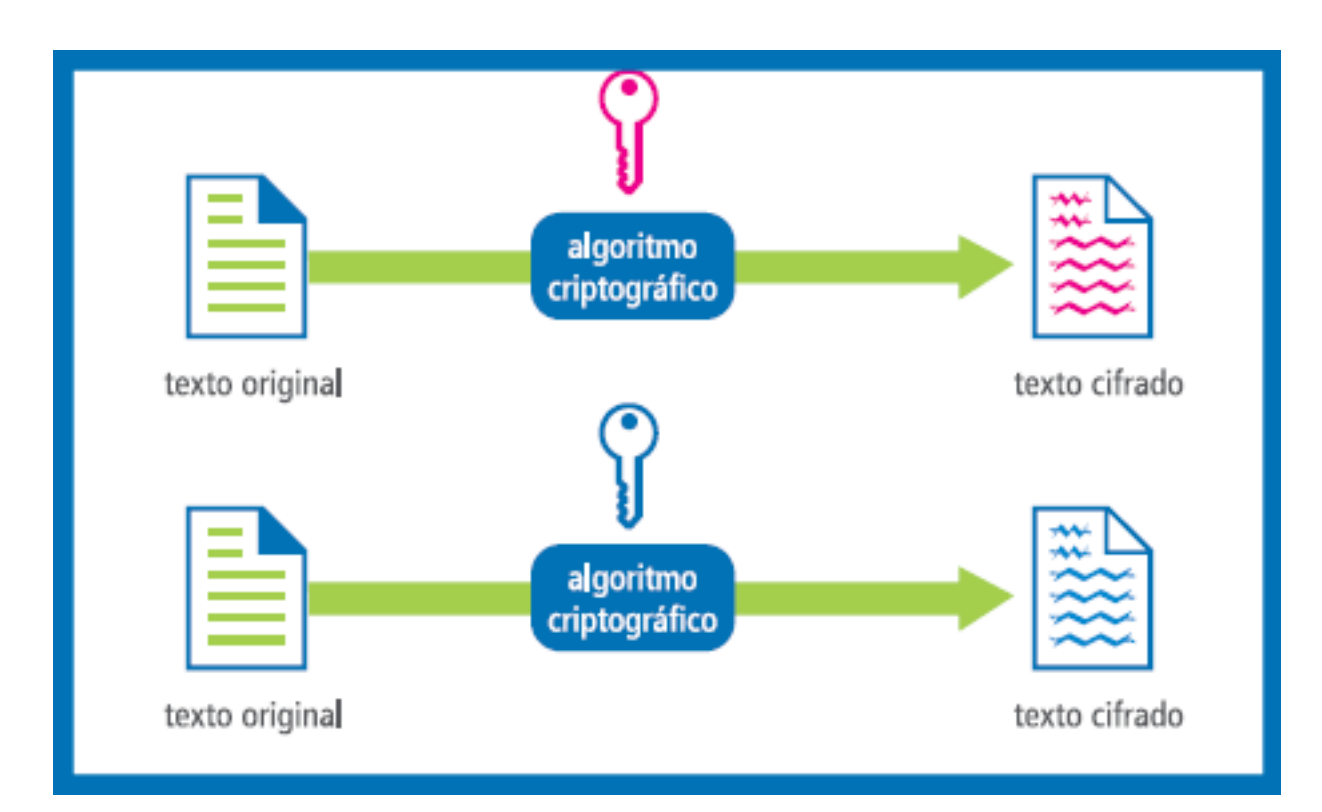

**Chave Pública ou Chave Assimétrica** 

- Na década de 70 surgiu um novo método criptográfico, o chamado algoritmo assimétrico de criptografia.
- A idéia foi criada por Diffie e Hellman e colocada em prática com o desenvolvimento do RSA.

#### **Chave Pública ou Chave Assimétrica**

- Algoritmos com Chave Assimétrica possuem duas chaves distintas: uma privada (secreta) e uma pública.
- A Chave Pública é livre para ser repassada para qualquer pessoa (ou máquina), independente de participar ou não da comunicação.
- Já a chave privada deve ser secreta e ficar apenas em poder da origem.

#### **Chave Pública ou Chave Assimétrica**

- Aquilo que for encriptado com a chave pública pode ser decriptado apenas com a chave privada e vice-versa.
- Os algoritmos criptográficos de chave pública permitem garantir tanto a confidencialidade quanto a autenticidade das informações por eles protegidas.

#### **Chave Pública ou Chave Assimétrica**

#### ◦ **Confidencialidade**

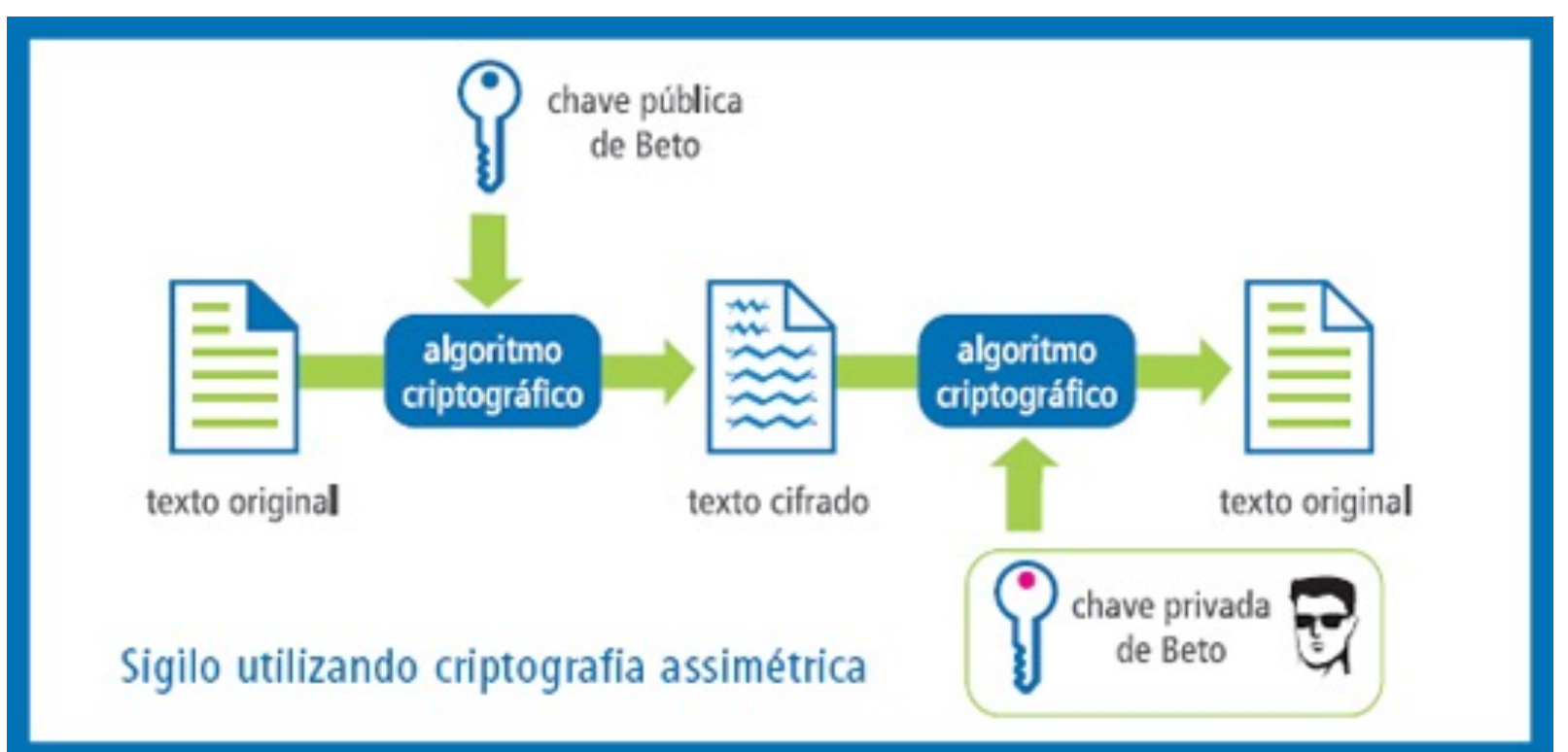

#### **Chave Pública ou Chave Assimétrica**

◦ **Autenticidade** 

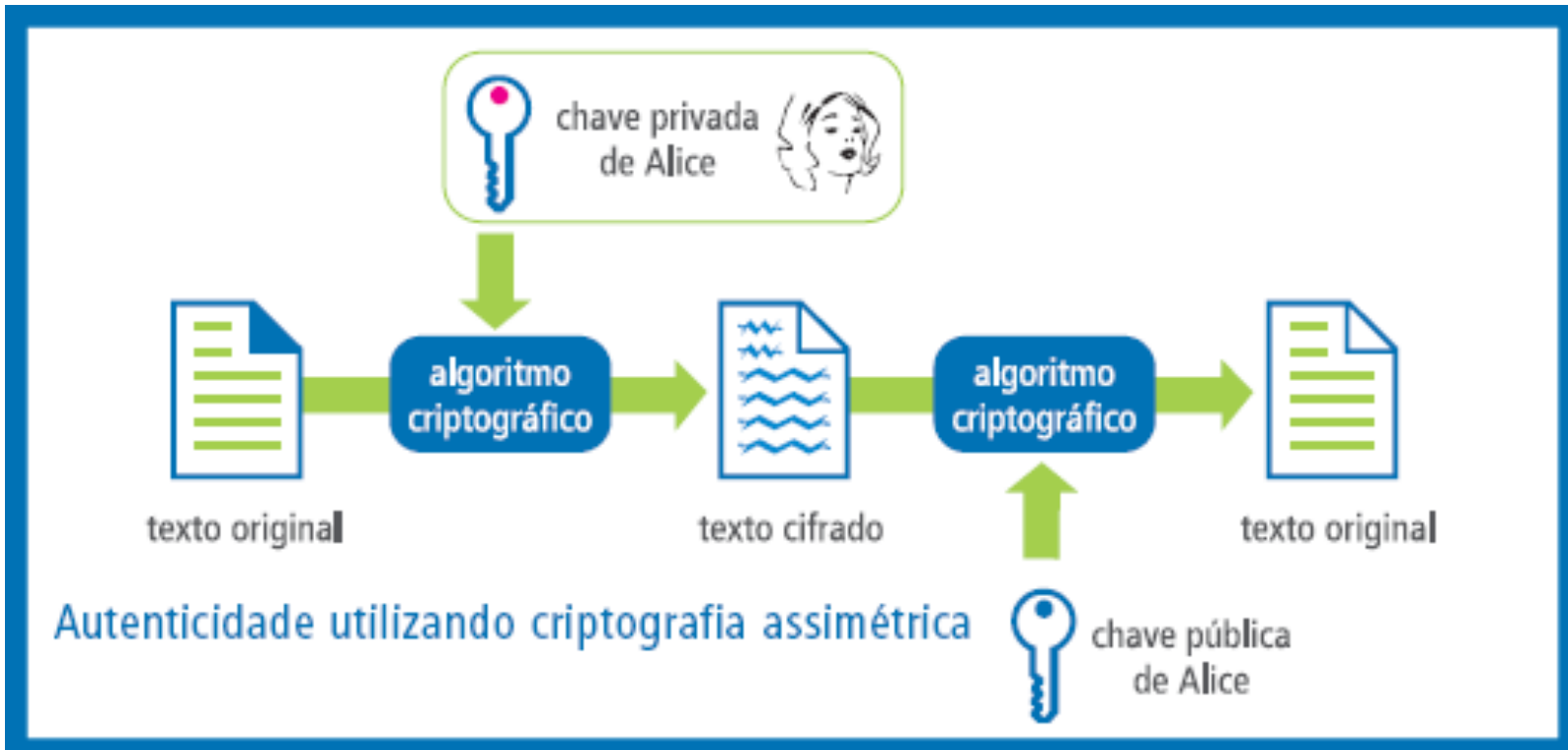

# Implementação Computacional da Cifra de César e do RSA

### O QUE É LINGUAGEM DE PROGRAMAÇÃO?

Uma linguagem de programação é um método padronizado para comunicar instruções para um computador. É um conjunto de regras sintáticas e semânticas usadas para definir um programa de computador

#### O QUE É LINGUAGEM DE PROGRAMAÇÃO?

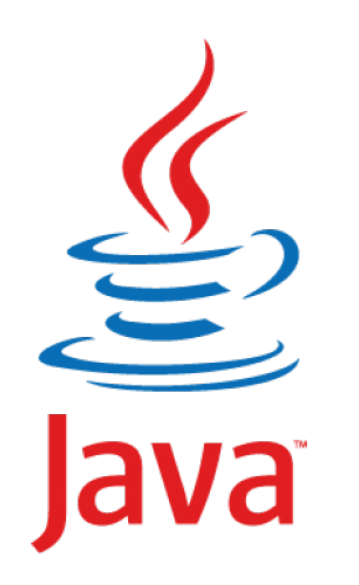

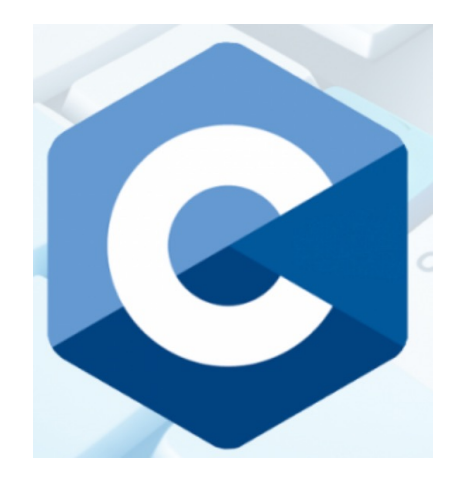

## COMPILAR & EXECUTAR

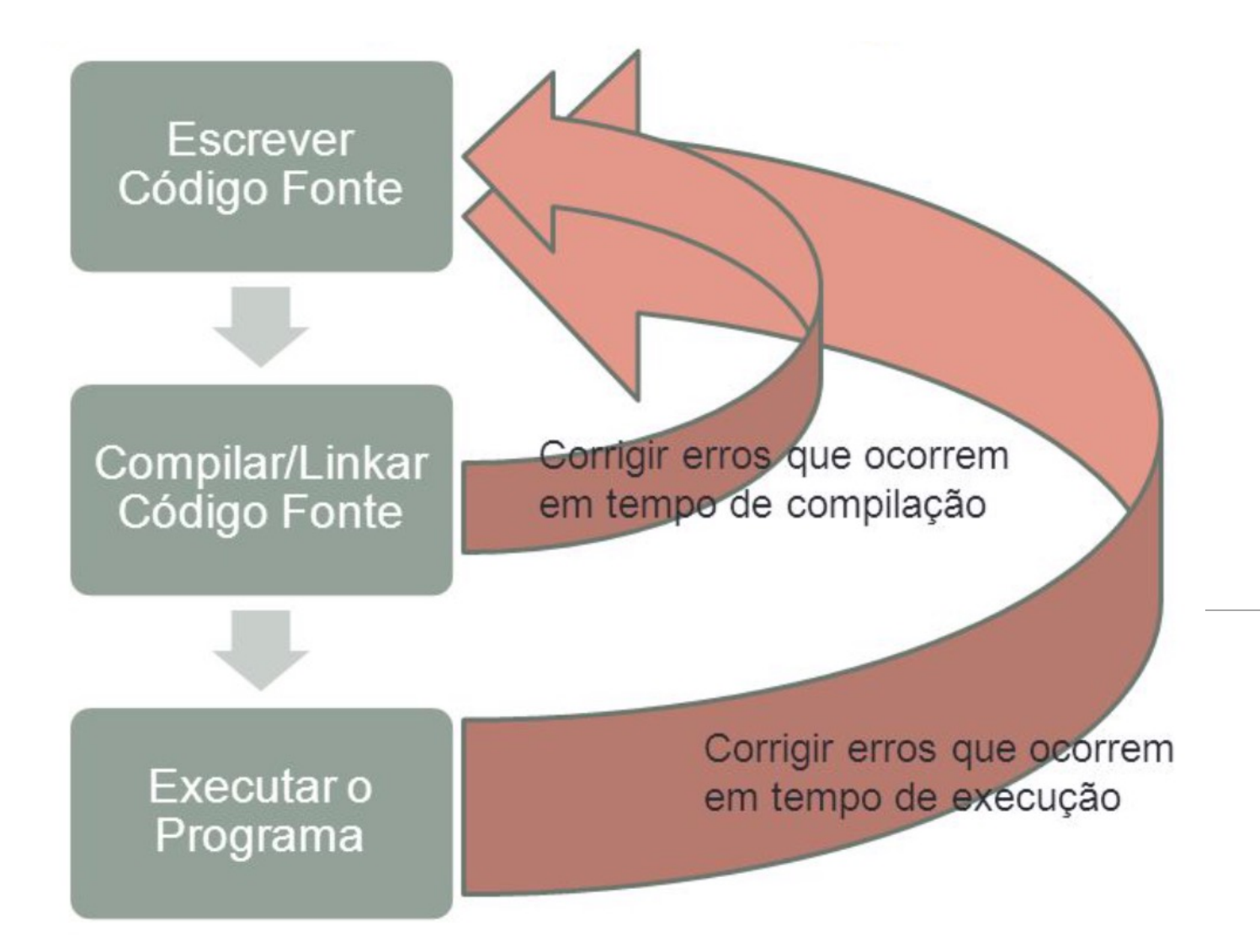

## VAMOS DAR UMA OLHADA NO PROGRAMA QUE REALIZA A CIFRA DE CÉSAR?

```
55
    int main( int argc, char * argv[] )
56
57
    \mathcal{F}58
         char original[] = "A matematica esta em tudo";
59
         char cifrado[100] = \{0\};
60
61
         char decifrado[100] = {0};
62
63
         //cifra o texto original com a chave 3
64
         cifrar( cifrado, original, 3);65
66
         //decifra o texto cifrado com a chave 3
67
         decifrar( decifrado, cifrado, 3);
68
69
         print( "Original: \frac{1}{2}s\n", original );
70
         print(' 'Cifrado: %s\n', cifrado );printf( "Decifrado: %s\n", decifrado );
71
72
73
         return 0;
74
    \mathcal{F}_{\mathcal{A}}75
```
#### COMO EXECUTAR PROGRAMAS EM C?

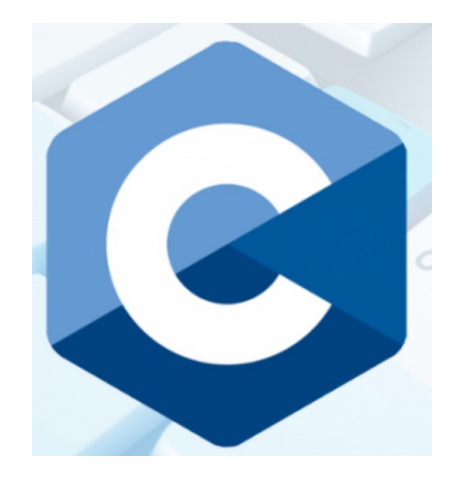

(Compilar): \$ gcc nomedoprograma.c -o nomedoprograma

(Executar): \$ ./nomedoprograma

# VAMOS DAR UMA OLHADA NO PROGRAMA QUE REALIZA A CRIPTOGRAFIA RSA?

#### COMO EXECUTAR PROGRAMAS EM JAVA?

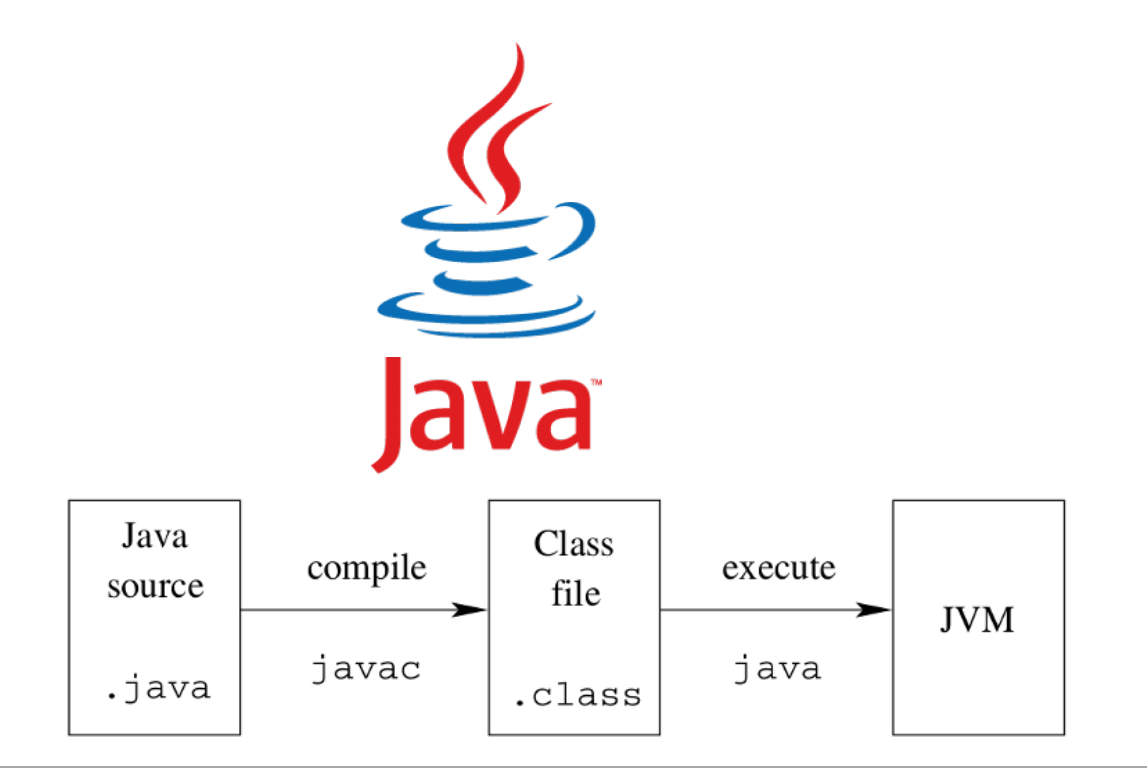

(Compilar): \$ javac nomedoprograma.java

(Executar): \$ java nomedoprograma

```
/**
* Criptografa o texto puro usando chave pública.
*/public static byte[] criptografa(String texto, PublicKey chave) {
  byte[] cipherText = null;
  try ffinal Cipher cipher = Cipher.getInstance(ALGORITHM);// Criptografa o texto puro usando a chave Púlica
    cipher.init(Cipher.ENCRYPT MODE, chave);
    ciphertext = cipher.dot</math>} catch (Exception e) {
    e.printStackTrace();
  \mathcal{F}return cipherText;
\mathcal{F}/**
* Decriptografa o texto puro usando chave privada.
 *′public static String decriptografa(byte[] texto, PrivateKey chave) {
  byte[] dectyptedText = null;
  try ffinal Cipher cipher = Cipher.getInstance(ALGORITHM);// Decriptografa o texto puro usando a chave Privada
    cipher.init(Cipher.DECRYPT MODE, chave);
    \text{det}(\text{optedText}) = \text{cipher.dofinal(text)}} catch (Exception ex) {
    ex.printStackTrace();
  \mathcal{F}return new String(dectyptedText);
```

```
public static void main(String[] args) {
```
 $try f$ 

```
// Verifica se já existe um par de chaves, caso contrário gera-se as chaves..
if (!verificaSeExisteChavesNoSO()) {
// Método responsável por gerar um par de chaves usando o algoritmo RSA e
// armazena as chaves nos seus respectivos arquivos.
  qeraChave();
```
final String msgOriginal = "Teste de Mensagem";  $ObjectInputStream$  inputStream  $= null$ ;

```
// Criptografa a Mensagem usando a Chave Pública
```
 $inputStream = new ObjectInputStream(new FileInputStream(PATH CHAVE PUBLICA));$ final PublicKey chavePublica =  $(PublicKey)$  inputStream readObject(); final  $byte[]$  textoCriptografado = criptografa(msq0riginal, chavePublica);

#### // Decriptografa a Mensagem usando a Chave Privada

inputStream = new ObjectInputStream(new FileInputStream(PATH\_CHAVE\_PRIVADA)); final  $PrivateKey$  chavePrivada =  $(PrivateKey)$  inputStream.readObject(); final String textoPuro = decriptografa(textoCriptografado, chavePrivada);

#### // Imprime o texto original, o texto criptografado e // o texto decriptografado.

System.out.println("Mensagem Original: " + msgOriginal); System.out.println("Mensagem Criptografada: " +textoCriptografado.toString());  $System.out.println("Mensagem Decriptograd: " + textoPuro);$ 

} catch (*Exception* e) { e.printStackTrace();

# FIM